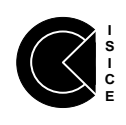

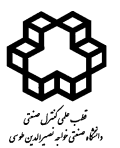

# **مدلسازی و صحهگذاری معادالت فضای حالت برای یک**

**مبدل ایزوله رزنانسی سری**

رضا امجدی فرد `، محمد توکلی بینا ` ، حمید خالوزاده ` ، فرهاد باقراسکویی `، ولی طالب زاده <sup>۵</sup>

' دانشجوي دكتري مهندسي برق،گروه قدرت، دانشگاه صنعتي خواجه نصيرالدين طوسي، <u>r.amjadifard@ee.kntu.ac.ir</u> دانشجوی د کتری مهندسی برق، گروه فدرت، دانشگاه صنعتی خواجه نصيرالدين طوسی، amjadirard@ee.kntu.ac.ir<br><sup>۲</sup> استاد، دانشكدهٔ مهندسی برق، گروه قدرت، دانشگاه صنعتی خواجه نصيرالدين طوسی ، <u>[tavakoli@eetd.kntu.ac.ir](mailto:tavakoli@eetd.kntu.ac.ir)</u> ۴ استاد، دانشكدهٔ مهندسی برق، گروه كنترل، دانشگاه صنعتی خواجه نصيرالدين طوسی ، <u>h\_khaloozadeh@kntu.ac.ir</u> f.bag heroskouei @isrc.ac.ir مربی، پژوهشکده سامانه های ماهواره، پژوهشکاه فضايی ايران، <mark>oagneroskouel@isrc.ac.ir</mark><br><sup>۵</sup> مربی، پژوهشکده سامانه های ماهواره، پژوهشگاه فضايی ايران، <u>v.talebzadeh@isrc.ac.ir</u>

> ۱۳۹ پديرش: ۱۳۹۹/۰۷/۲۸ ۱۳۹ ویرایش: ۹/۰۲/۱۱ دريافت: ۸/۱۰/۲۵

**چکيده** : امروزه مبدل های رزنانسي بدليل قابليت پياده سازی تكنيک های سوئيچ زني در ولتاژ صفر يا جريان صفر بسيار مورد توجه ميباشند. استفاده از اين دو تكنيک منجر به کاهش تلفات ديناميک در مبدل شده که نتيجه آن افزايش راندمان و کاهش نويز در مقايسه با مبدلهای سوئيچينگ متداول با مدوالسيون پهنای پالس ميباشد که از سوئيچ زني سخت استفاده ميکنند. اما در مقابل، بهدست آوردن مدل سيگنال کوچک برای مبدلهای رزنانسي بسيار پيچيده و دشوار ميباشد زيرا مقدار متوسط متغيرهای حالت در هر سيكلِ سوئيچ زني، برابر با صفر بوده و لذا نميتوان از روشهای متداول نظير متوسط گيری در فضای حالت استفاده نمود. در اين مقاله از تكنيک توابع توصيف گسترده برای بهدست آوردن معادالت حالت يک مبدل ايزوله رزنانسي سری استفاده شده است. به منظور صحهگذاری معادالت بهدست آمده، روش ميدل بروک پيشنهاد شده است. به کمک اين روش ميتوان دياگرام بد را با اعمال تغييرات و انجام چندين اندازه گيری بر روی يک مبدل، بهدست آورد. بر اين اساس در مرحله صحه گذاری، ابتدا يک مبدل رزنانسي طراحي و پياده سازی شد ه است. در مرحله بعد با اعمال تغييرات ضروری برای بكارگيری روش ميدل بروک، دادههای مورد نيازاندازه گيری و پس از پردازش، با نتايج حاصل از پياده سازی معادالت استخراج شده در محیط متلب که مبتنی بر معادلات حالت بهدست آمده می باشند، مقایسه می شوند. مقایسه نتایج، صحت معادلات حالت بهدست آمده را تاييد ميکنند.

.**کلمات کليدی:** مبدل رزنانسي، تابع توصيف گسترده، معادالت فضای حالت، ميدل بروک.

## **Modeling and Verification of the State Space Equation for an Isolated Series Resonant Converter**

Reza Amjadifard, Mohammad Tavakoli Bina, Hamid Khaloozadeh, Farhad Bagheroskouei, Vali Talebzadeh

**Abstract:** Resonant converter due to implementation of zero voltage switching (ZVS) or zero current switching (ZCS), are very interested. Although using these techniques, increases the efficiency and also decreases the generated EMI noise, obtaining the small -signal model of these

converters is very complicated. The state -space variables mostly change as a sinusoid curve, so the average of these variables is equal to zero. Therefore the traditional method such as state -space averaging is not applicable in order to obtaining the state space equation of the converter. In this article, the state space equation is obtained by using the extended describing functions. To verify the obtained equation, the Middlebrook method is suggested. By means of this method, the bode -plot of the open -loop transfer function could be obtained based on the existing hardware. So an isolated series resonant converter is implemented and the required signals are measured in order to draw the bode plot of the open -loop transfer function based on Middlebrook method. Verification is performed by comparing the experimental results with simulation results.

Keywords: Resonant converter, Extended describing function, State-space equation, MiddleBrook .

> **مقدمه - 1** مبدلهای رزنانسي بدليل قابليت بكارگيری سوئيچينگ در ولتاژ صفر يا سوئيچينگ در جريان صفر، در مقايسه با ساير انواع مبدل های سوئيچينگ با مدوالسيون پهنای پالس از مزايای خاصي برخوردار هستند [. مهمترين اين مزيتها، کمتر بودن تلفات سوئيچينگ و کاهش 1 [ چشمگير تداخل الكترومغناطيسي است. به همين دليل مبدلهای رزنانسي در مقايسه با ساير مبدلهای سوئيچينگ از چگالي تواني )وات بر متر مکعب یا وات بر کیلوگرم) بیشتری برخوردار هستند. در مقابل مدلسازی<br>این نوع مبدل۱ه پیچیده تر بوده و بررسی رفتار دینامیکی آنها دشوارتر می– باشد چراکه روش های متداول نظير متوسطگيری مداری و متوسطگيری در فضای حالت به منظور دستيابي به تابع انتقال آنها قابل استفاده نيستند. دليل اين امر تغييرات سريع مقدار متغيرهای حالت در هر سيكل )يا وضعيت سوئيچ ها از نظر باز و بسته بودن) ميباشد. در روش متوسط گيری در فضای حالت، معادالت حالت برای بازه هايي از زمان نوشته ميشوند که وضعيت سوئيچ صفر يا يک باشد. چون فرکانسهای طبيعي يک مبدل سوئيچينگ با مدوالسيون پهنای پالس و نيز تغييرات ساير پارامترها نظير ولتاژ ورودی و بار بسيار کندتر از فرکانس سوئيچينگ ميباشند، ميتوان يک مقدار در حال تعادل برای هر پارامتر در بازه زمانی فوق در نظر کرفت [۲]. اما در مبدلهای رزنانسي فرکانس سوئيچينگ بسيار نزديک به فرکانس رزنانس بوده و حالات دارای تغییراتی شبه-سینوسی با همین فر کانس هستند لدا روش متوسطگيری برای استخراج معادالت نهايي حالت قابل استفاده نيست. بر اين اساس روش های ديگری نظير مدلسازی بر اساس داده های

> > 11[ برای اين دسته از مبدل ها پيشنهاد ميشوند. - 6 [ در اين مقاله يک مبدل رزنانسي سری از نوع ايزوله با شبكه سوئيچ پل در ورودی و يكسوساز تمام موج درخروجي، مورد بررسي قرار تمام- گرفته است. اين درحالي است که در [۶] و[۷]، مبدل رزنانسي غير ايزوله (يک متغير حالت کمتر) و در [٨]، [٩] و [١٠]، مبدل رزنانسي با شبکه سوئيچ از نوع نيم–پل بررسی شدهاست. همچنين در [۸] مرتبه سيستم کاهش یافته و در [۹] تنها یک پارامتر (کنترلی) یعنی  $\omega_{\scriptscriptstyle\mathcal{S}}$  در معادلات

> > نمونه برداری شده [۳] و [۲] ، مدل معادل منابع [۵] و توابع توصیف گسترده

درنظر گرفته شده است. ]11[ عالوه بر هارمونيک اصلي، هارمونيکهای مرتبه باالتر را نيز در محاسبات لحاظ نموده اما تنها دو ورودی کنترلي را درنظرگرفته است. در اين مقاله عالوه بر اينكه سعي شده تا حداکثر متغيرهای حالت و پارامترهای کنترلي در معادالت لحاظ شوند، برای صحهگذاری معادالت به دست آمده، روش ميدل بروک پيشنهاد و جزئيات پياده سازی آن تشريح شده است. استفاده از روش فوق برای صحه گذاری در حالی است که [۶] تا [۱۰] از تجهیزی بنام امپدانس آنالایزر برای این منظور استفاده کرده اند.

ساختار مقاله به اين ترتيب تنظيم گرديده که در بند2 مدل سيگنال کوچک يک مبدل ايزوله سری رزنانسی به کمک توابع توصيف گسترده بهدست آمده و در بند؟ نتايج پيادهسازی اين معادلات به کمک نرم افزار متلب نشان داده شده است. در بند ۴، پیادهسازی سخت افزاری مبدل ایزوله همراه با جزئيات روش ميدلبروك جهت بهدست آوردن تابع انتقال حلقه<br>باز مبدل ارائه شده است. نهايتا در همين بند از مقاله نتايج حاصل از پياده– سازی روابط با آنچه از اندازه گيری های عملي حاصل شده است، مقايسه ميشوند تا صحت معادالت بهدست آمده از تحليل های بند 2 ارزيابي شوند.

## **مدلسازی سيگنال کوچک برای مبدل - 2 رزنانسی سری LLC**

يک مبدل رزنانسي ايزوله سری از نوع LLC در شكل 1 نشان داده شده است. مدار تانک رزنانس شامل يک سلف و خازن سری شده در سمت اوليه ترانسفورماتور ايزوله کننده است. اندوکتانس مغناطيس کننده ترانسفورماتور نيز در مدار رزنانس تاثير گذار بوده و به همين دليل اين مبدل LLC سری خوانده ميشود.

مبدلهای رزنانسي سيستم هايي غيرخطي اند لذا داشتن يک مدل سيگنال کوچکِ خطي برای بررسي رفتار ديناميكي اين مبدل ها بسيار مناسب بوده و به کمک آن ميتوان تابع انتقال مبدل را نيز بهدست آورد. برای بهدست آوردن معادالت حالت مبدل به کمک توابع تو صيف گسترده، بايد مطابق هفت گامي که در ادامه بيان خواهد شد عمل نمود.

وجود دارد که بتوان پس از بيان اين متغيرها توسط سری فوريه، آنها را با هارمونيک اصليشان تقريب زد. تنها متغييری که با ولتاژ DC خود تقريب زده خواهد شد، ولتاژ خازن خروجي است. تقريبهای فوق در روابط 2

ارائه شده اند.<br>(۲-<br>اند )

$$
i_r(t) = i_s(t)sin\omega_s t + i_c(t)cos\omega_s t
$$
  
\n
$$
v_{cr}(t) = v_s(t)sin\omega_s t + v_c(t)cos\omega_s t
$$

$$
i_m(t) = i_{ms}(t)sin\omega_s t + i_{mc}(t)cos\omega_s t \tag{7}
$$

$$
\frac{di_r}{dt} = \left(\frac{di_s}{dt} - \omega_s i_c\right) \sin \omega_s t + \left(\frac{di_c}{dt} + \omega_s i_s\right) \cos \omega_s t
$$
\n
$$
dv_{cr} = \left(\frac{dv_s}{dt}\right) \sin \omega_s t + \left(\frac{dv_c}{dt}\right) \cos \omega_s t
$$
\n(3-1)

$$
\frac{du}{dt} = \left(\frac{ds}{dt} - \omega_s v_c\right) \sin \omega_s t + \left(\frac{dt}{dt}\right) + \omega_s v_s \right) \cos \omega_s t
$$
\n
$$
\frac{di_m}{dt} = \left(\frac{di_m}{dt} - \omega_s i_{mc}\right) \sin \omega_s t
$$

$$
\frac{dt}{dt} - \left(\frac{dt}{dt} - \omega_s t_{mc}\right) \sin \omega_s t + \left(\frac{d i_{mc}}{dt} + \omega_s i_{ms}\right) \cos \omega_s t \tag{9-7}
$$

در روابط فوق  $\omega_{\rm s}$  فرکانس سوئيچينگ (rad/sec) است. با وجود اينكه متغيرهای فوق شبه-سينوسي هستند اما تغييرات پوش آنها نسبت به زمان کند است و لذا همانگونه که در ادامه خواهيد ديد ميتوان رفتار ديناميكي مبدل را بر اساس تغييرات اين پوش بيان نمود.

### توابع توصيف گسترده 2 - 3

روش تابع توصيف گسترده يک روش قدرتمند رياضي برای فهم، تحليل، ارتقاء و طراحي سيستمهای غيرخطي است. غالب سيستمها غيرخطي هستند اما ميتوان در بازه های محدودی، عملكرد خطي داشته و به صورت خطي درنظر گرفته شوند. جمالت غيرخطي در مجموعه معادلات (۱) را میïتوان با هارمونيک و مقدار DC آنها تقريب زد و به شکل

$$
v_{AB}(t) = f_1(d, v_{in})sin\omega_s t
$$
  
- $r$ )

$$
sgn(i_{sp})v'_{o} = f_{2}(i_{ss}, i_{sp}, v_{cf})sin\omega_{s}t
$$
\n
$$
\begin{array}{c}\n\text{(1)} \\
\text{(2)} \\
\text{(3)} \\
\text{(4)} \\
\text{(5)} \\
\text{(6)} \\
\text{(7)} \\
\text{(8)} \\
\text{(9)} \\
\text{(1)} \\
\text{(1)} \\
\text{(1)} \\
\text{(1)} \\
\text{(1)} \\
\text{(1)} \\
\text{(1)} \\
\text{(1)} \\
\text{(1)} \\
\text{(1)} \\
\text{(1)} \\
\text{(1)} \\
\text{(1)} \\
\text{(1)} \\
\text{(1)} \\
\text{(1)} \\
\text{(1)} \\
\text{(1)} \\
\text{(2)} \\
\text{(3)} \\
\text{(4)} \\
\text{(5)} \\
\text{(6)} \\
\text{(7)} \\
\text{(8)} \\
\text{(9)} \\
\text{(1)} \\
\text{(1)} \\
\text{(1)} \\
\text{(2)} \\
\text{(3)} \\
\text{(4)} \\
\text{(5)} \\
\text{(6)} \\
\text{(7)} \\
\text{(8)} \\
\text{(9)} \\
\text{(1)} \\
\text{(1)} \\
\text{(1)} \\
\text{(2)} \\
\text{(3)} \\
\text{(4)} \\
\text{(5)} \\
\text{(6)} \\
\text{(7)} \\
\text{(8)} \\
\text{(9)} \\
\text{(1)} \\
\text{(1)} \\
\text{(1)} \\
\text{(1)} \\
\text{(2)} \\
\text{(3)} \\
\text{(4)} \\
\text{(5)} \\
\text{(6)} \\
\text{(7)} \\
\text{(8)} \\
\text{(9)} \\
\text{(1)} \\
\text{(1)} \\
\text{(1)} \\
\text{(2)} \\
\text{(3)} \\
\text{(4)} \\
\text{(5)} \\
\text{(6)} \\
\text{(6)} \\
\text{(7)} \\
\text{(8)} \\
\text{(9)} \\
\text{(9)} \\
\text{(1)} \\
\text{(1)} \\
\text{(1)} \\
\text{(2)} \\
\text{(3)} \\
\text{(4)} \\
\text{(5)} \\
\text{(6)} \\
\text{(6)} \\
\text{(7)} \\
\text{(8)} \\
\text{(9)} \\
\text{(1)} \\
\text{(1)} \\
\text{(1)} \\
\text{(2)} \\
\text{(3)} \\
\text{(4)} \\
\text{(5)} \\
\text{(6)} \\
\text{(6)} \\
\text{(7)} \\
\text{(8)} \\
\text{(9)} \\
\text{(9)} \\
\text{(1)} \\
\text{(1)} \\
\text{(1)} \\
\text{(1)} \\
\text{(2)} \\
\text{(3)} \\
\text{(4)} \\
\text{(5)} \\
\text{(6)} \\
\text{(6)} \\
\text{(6)}
$$

$$
+ f_3(i_{sc}, i_{sp}, v_{cf}) cos \omega_s t
$$
  

$$
|i_{sp}| = f_4(i_{ss}, i_{sc})
$$
 (z<sup>- $\tau$ )</sup>

در روابط فوق  $i_{\rm ss}$  و  $i_{\rm ps}$  به ترتيب جملات سينوس و کسينوس از جريان ثانويه ترانسفورماتور هستند.  $i_{sp}$  نيز جريان ثانويه ترانسفورماتور میباشد. در معادلات (۳)، $f_1\cdot f_2\cdot f_3$  و  $f_4$  توابع توصیف گسترده نامیده ميشوند. توابع غير خطي فوق را ميتوان با بسط فوريه و درنظر گرفتن هارمونيک اصلي شان، در قالب معادلات (۴) بيان کرد.  $i_{ss}$  و  $i_{ps}$  به ترتيب جملات سينوس و کسينوس از جريان ثانويه ترانسفورماتور هستند.  $i_{sp}$  نيز )-4 جريان ثانويه ترانسفورماتور ميباشد.

$$
f_1(d, v_{in}) = \frac{4v_{in}}{\pi} \sin\left(\frac{\pi}{2}d\right) = v_{es}
$$
<sup>(\*)</sup>

$$
f_2(i_{ss}, i_{sp}, v'_{cf}) = \frac{4}{\pi} \frac{i_{ss}}{i_{sp}} v'_{cf} = \frac{4}{\pi} \frac{i_{ps}}{i_{pp}} v'_{cf}
$$
  

$$
= \frac{4n}{\pi} \frac{i_{ps}}{i_{pp}} v_{cf} = v_{ps}
$$
 (--F)

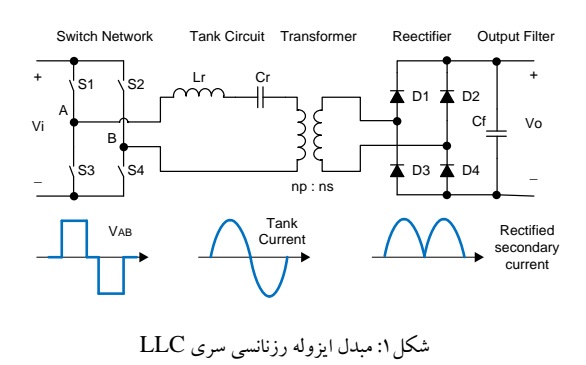

### معادالت فضای حالت 2 - 1

در گام نخست بايد معادالت حالت را برای متغيرهای حالت نشان دادهشده در شکل ۲ نوشت. این معادلات در قالب روابط ۱ ارائه شدهاند.

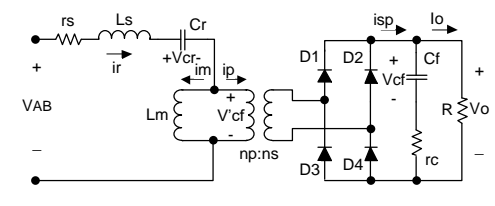

: متغيرهای حالت در مبدل رزنانسي سری شكل2

$$
V_{AB} = L_s \left(\frac{di_r}{d_t}\right) + i_r r_s + V_{cr} + sgn(i_p)v'_o
$$
  
\nwhere  
\n
$$
sgn(i_p) = \begin{cases} -1, if \ v'_o < 0 \\ +1, if \ v'_o \ge 0 \end{cases}
$$
\n
$$
(1)
$$

$$
i_r = C_r \frac{dv_{cr}}{dt} \tag{4-1}
$$

$$
sgn(i_r - i_m)v'_o = L_m \frac{di_m}{dt}
$$
 (z<sup>-1</sup>)

$$
\begin{aligned} \left|i_{sp}\right| &= \left(1 + \frac{r_c}{R}\right) C_f \frac{d\nu_{cf}}{dt} + \frac{1}{R} \nu_{cf} \end{aligned} \tag{5-1}
$$
\n
$$
\begin{aligned} v_o &= v_{cf} + r_c \left(i_{sp} - l_o\right) \quad \text{or} \quad v_o = r_c' \times abs\left(i_{sp}\right) + \end{aligned}
$$

$$
\begin{aligned} v_o - v_{cf} + r_c(t_{sp} - t_o) & \text{or} \quad v_o - r_c \times \text{ubs}(t_{sp}) + \\ \left(\frac{r_c}{r_c}\right) v_{cf} \text{ where } r_c' = r_c || R \end{aligned} \tag{8-1}
$$

ولتاژ  $V_{AB}$  خروجی شبکه سوئیچ از نوع تمام–پل است که شکل موج  $d$  آن شبه–مربعی بوده که در شکل ۳ نشان داده شده است. در این شکل به ترتيب معرف سيكل وظيفه و زمان مرده )بين دو پالس( هستند. و θ

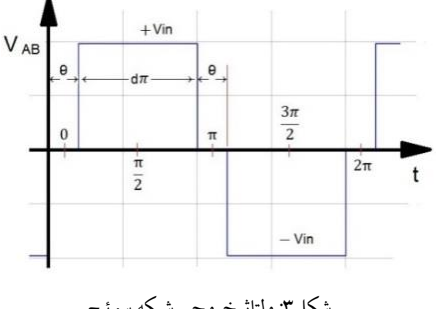

: ولتاژ خروجي شبكه سوئيچ شكل3

تقريب هارمونيكي 2 - 2

در مبدل فوق جريان سلف $i_r$  ، ولتاژ خازن $v_{cr}$  و جريان اندوکتانس مغناطیس کننده ترانس $i_m$ ، شبه–سینوسی هستند (شکل۱). لذا این امکان

Downloaded from joc-isice.ir on 2024-04-28

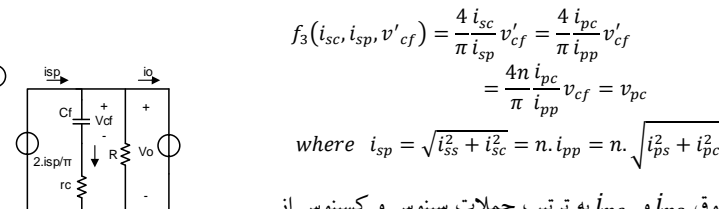

در روابط فوق  $i_{p\sigma}$  و  $i_{p\sigma}$  به ترتيب جملات سينوس و کسينوس از جريان اوليه ترانسفورماتور هستند. $i_{p p}$  نيز جريان اوليه ترانسفورماتور است. نسبت تبديل ترانسفورماتور (تعداد دور اوليه به تانويه) با n نشان داده شده است. بايد توجه داشت که شكل موج تقارن زوج داشته و لذا ضريب جمله کسینوس آن صفر است ( $v_{ec}=0$ ).

باالنس هارمونيكي 2 - 4

باالنس هارمونيكي روشي در حوزه فرکانس است که برای محاسبه پاسخ حالت پايدارِ معادالت تفاضلي غيرخطي استفاده مي شود. برای اين منظور ابتدا معادالت کيرشهف در حوزه فرکانس و برای تعداد مشخصي از هارمونيک\$ها (در اين مقاله تنها هارمونيک اصلي در نظر گرفته شده است) نوشته میشود. سپس با توجه به اینکه ضرایب جملات دارای فرکانس تغييرات کمي در مقايسه با فرکانس رزنانس هستند، ميتوان مبدل را در وضعيت پايدار در نظر گرفت و ضرايب جمالت سينوس و کسينوس را در دوطرف معادلات برابر دانست. لدا کافی است تا ابتدا روابط (۲) تا (۲) را در رابطه (۱) جايگداری نمود و در ادامه ضرايب جملات سينوس، کسينوس و DC رادر طرفين معادالت برابر قرار داد. نتيجه اين عمليات در

(1.14) (a) 
$$
\omega
$$
 (b)  $\omega$   

$$
v_{es} = L_s \left( \frac{di_s}{d_t} - \omega_s i_s \right) + i_s r_s + v_s + \frac{4n}{\pi} \frac{i_{ps}}{i_{pp}} v_{cf}
$$

$$
v_{ec} = L_s \left(\frac{di_c}{d_t} + \omega_s i_s\right) + i_c r_s + v_s + \frac{4n}{\pi} \frac{i_{pc}}{i_{pp}} v_{cf}
$$
 (–0)

$$
i_s = C_s \left( \frac{dx}{dt} - \omega_s v_c \right)
$$
  
\n
$$
i_c = C_s \left( \frac{dV_c}{dt} + \omega_s v_s \right)
$$
  
\n
$$
(s-\Delta)
$$

$$
l_c - \frac{c_s}{dt} \left( \frac{di_{ms}}{dt} - \omega_s i_{mc} \right) = \frac{4n}{\pi} \frac{i_{ps}}{i_{pp}} v_{cf} = v_{ps}
$$
 (--2)

$$
L_m \left( \frac{di_{mc}}{dt} + \omega_s i_{ms} \right) = \frac{4n}{\pi} \frac{i_{pc}^{b}}{i_{pp}} v_{cf} = v_{pc}
$$
 (g-0)

$$
v_o = \frac{2}{\pi} r'_{c}(i_{sp}) + \left(\frac{r'_{c}}{r_c}\right) v_{cf} - r'_{c} i_o
$$
 (j–0)

روابط مشخص شده در (۵)، معادلات سیگنال بزرگ مبدل LLC ) هستند که در شكل 4 به صورت مداری نشان داده شده اند. در رابطه )5 متغيرهای حالت جديدی که ضرايب جمالت سينوس و کسينوس از متغيرهای اصلي هستند، مشاهده ميشوند.

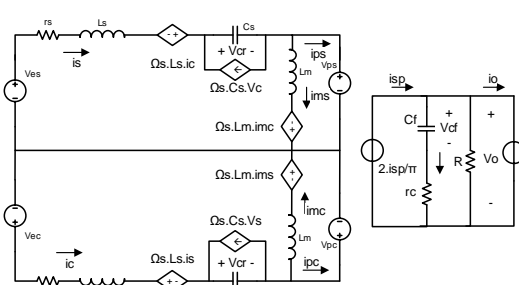

شكل۴: مدار معادل سيكنال بزر ك مبدل رزنانسي سری

Ls V II Cs

rs

### حل معادالت در حالت پايدار 2 - 5

در شرايط پايدار، متغيرهای حالت در معادلات (۵) با زمان تغيير نمي کنند. لذا برای يک نقطه کار انتخابي، عبارات شامل مشتق زماني صفر بوده و مقادير حالت پايدار بهدست خواهند آمد )در ادامه با حروف بزرگ نشان داده شده اند). لذا مي توان معادلات فوق را در حالت کار دائم مطابق

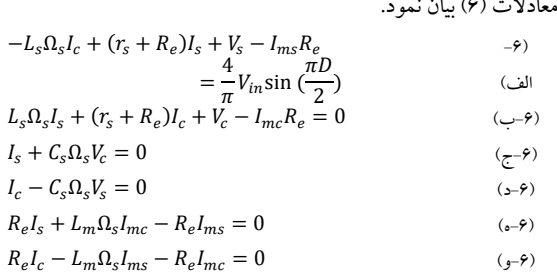

( نوشت. 7

$$
\begin{bmatrix}\nr_{s} + R_{e} & -L_{s}\Omega_{s} & 1 & 0 & -R_{e} & 0 \\
L_{s}\Omega_{s} & r_{s} + R_{e} & 0 & 1 & 0 & -R_{e} \\
1 & 0 & 0 & C_{s}\Omega_{s} & 0 & 0 \\
0 & 1 & -C_{s}\Omega_{s} & 0 & 0 & 0 \\
0 & R_{e} & 0 & 0 & 0 & -R_{e} & L_{m}\Omega_{s} \\
0 & R_{e} & 0 & 0 & 0 & -L_{m}\Omega_{s} & -R_{e} \\
\end{bmatrix}
$$
\n
$$
\times \begin{bmatrix}\nI_{s} \\
I_{c} \\
V_{s} \\
V_{s} \\
V_{m} \\
I_{mc}\n\end{bmatrix} = \begin{bmatrix}\n4 & V_{in} \sin(\frac{\pi D}{2}) \\
0 \\
0 \\
0 \\
0 \\
0\n\end{bmatrix}
$$
\n
$$
\times \begin{bmatrix}\nI_{s} \\
I_{c} \\
V_{s} \\
V_{m} \\
I_{mc}\n\end{bmatrix} = \begin{bmatrix}\n4 & V_{in} \sin(\frac{\pi D}{2}) \\
0 \\
0 \\
0 \\
0 \\
0\n\end{bmatrix}
$$

اعمال اختشاش و خطي سازی 2 - 6

در اين مرحله فرض مى كنيم هر يك از متغيرهاى ورودى و حالت<br>شامل يك جزء DC و يك نوسان AC با دامنه كم حول نقطه كار C مى–<br>باشند (نظير v<sub>in</sub> = V<sub>in</sub> + v̂<sub>in</sub> ، d = D + d متر (i<sub>mc</sub> = I<sub>mc</sub> + î<sub>mc</sub>). با اعمال اين تغيير در روابط (۵) و خطی سازی (با صرف نظر کردن از جملات DC و نيز جملاتي كه شامل حاصلضرب چند نوسان ميباشند) به معادالت زير خواهيم رسيد.

DOI: 10.52547/joc.15.2.97

(۲-ج)

$$
\frac{d\hat{\iota}_s}{dt} = -\left(\frac{H_{ip} + r_s}{L_s}\right)\hat{\iota}_s - \left(\frac{\Omega_s L_s + H_{lc}}{L_s}\right)\hat{\iota}_c - \frac{1}{L_s}\hat{\mathcal{v}}_s
$$
\n
$$
+ \frac{H_{ip}}{L_s}\hat{\iota}_{ms} + \frac{H_{lc}}{L_s}\hat{\iota}_{mc}
$$
\n
$$
- \frac{H_{vcf}}{v_{cf}}\hat{\mathcal{v}}_{cf} + \frac{K_1}{I}\hat{\mathcal{v}}_{in} + \frac{K_2}{I}\hat{\mathcal{d}}
$$
\n
$$
(3.1)
$$

$$
-\frac{\frac{U}{L_s} \hat{v}_{cf} + \frac{1}{L_s} \hat{v}_{in} + \frac{2}{L_s} \hat{d}}{\frac{1}{d t}}-\omega_0 l_c \hat{\omega}_{sn}\frac{d\hat{\iota}_c}{dt} = \left(\frac{\Omega_s L_s - G_{ip}}{L_s}\right) \hat{\iota}_s - \left(\frac{G_{ic} + r_s}{L_s}\right) \hat{\iota}_c - \frac{1}{L_s} \hat{v}_c+ \frac{G_{ip}}{L_s} \hat{\iota}_{ms} + \frac{G_{ic}}{L_s} \hat{\iota}_{mc}-\frac{G_{ref}}{\tau} \hat{v}_{cf} + \omega_0 l_s \hat{\omega}_{sn}
$$
(---V)

$$
\frac{d\hat{v}_s}{dt} = \frac{1}{\zeta_s} \hat{i}_s - \Omega_s \hat{v}_c - \omega_0 V_c \hat{\omega}_{sn}
$$
\n
$$
\tag{z-v}
$$

$$
\frac{d\hat{v}_c}{dt} = \frac{1}{C_s}\hat{i}_c + \Omega_s\hat{v}_s + \omega_0 V_c \hat{\omega}_{sn}
$$
\n
$$
d\hat{i}_{ms} = H_{ip_s} - H_{ic_s} - H_{ip_s}
$$
\n
$$
(5-V)
$$

$$
\frac{V_{rms}}{dt} = \frac{V_{m}}{L_{m}} \hat{i}_{s} + \frac{V_{m}}{L_{m}} \hat{i}_{c} - \frac{V_{m}}{L_{m}} \hat{i}_{ms}
$$
\n
$$
- \left( \frac{H_{ic} + L_{m} \Omega_{s}}{L_{m}} \right) \hat{i}_{mc}
$$
\n
$$
+ \frac{H_{vcf}}{I} \hat{v}_{cf} - \frac{L_{m} I_{mc} \omega_{0}}{I} \hat{\omega}_{sn}
$$
\n
$$
(s-V)
$$

$$
\frac{d\hat{\iota}_{mc}}{dt} = \frac{G_{ip}}{L_m} \hat{\iota}_s + \frac{G_{ic}}{L_m} \hat{\iota}_c - \frac{\left(G_{ip} - L_m \Omega_s\right)}{L_m} \hat{\iota}_{ms}
$$
\n
$$
-\frac{G_{ic}}{L_m} \hat{\iota}_{mc} + \frac{G_{vc}}{L_m} \hat{\iota}_{cf}
$$
\n(5-V)

$$
\frac{d\hat{v}_{cf}}{dt} = \frac{K_{is}r'_{c}}{r_cC_f}\hat{\tau}_s + \frac{K_{ic}r'_{c}}{r_cC_f}\hat{\tau}_c - \frac{K_{is}r'_{c}}{r_cC_f}\hat{\tau}_{ms}
$$
\n
$$
-\frac{K_{ic}r'_{c}}{r_cC_f}\hat{\tau}_{mc} - \frac{r'_{c}}{Rr_cC_f}\hat{v}_{cf}
$$
\n(5-V)

$$
\hat{v}_o = r'_{c} K_{is} \hat{\iota}_s + r'_{c} K_{ic} \hat{\iota}_c - r'_{c} K_{is} \hat{\iota}_{ms} - r'_{c} K_{ic} \hat{\iota}_{mc} + \left(\frac{r'_{c}}{r_c}\right) \hat{v}_{cf}
$$
 (7)

$$
dx = Ax + Bu
$$
\n
$$
dx = [2 \hat{i}_{\alpha} \hat{j}_{\alpha} \hat{k}]^T
$$
\n
$$
= [2 \hat{i}_{\alpha} \hat{k}]^T
$$
\n
$$
= (2 \hat{i}_{\alpha} \hat{k})^T
$$
\n
$$
= [2 \hat{i}_{\alpha} \hat{k}_{\alpha} \hat{k}_{
$$

که مقادير ماتريسهای C ,B ,A و D به شرح زير بهدست خواهند آمد.

$$
\begin{pmatrix} A = \left( \frac{H_1 + r_S}{L_s} \right) & \left( \frac{0_x L_s - H_2}{L_s} \right) & -\frac{1}{L_s} & 0 & \frac{H_1}{L_s} & \frac{H_2}{L_s} & -\frac{H_3}{L_s} \\ -\left( \frac{0_x L_s + G_1}{L_s} \right) & -\left( \frac{G_2 + r_S}{L_s} \right) & 0 & -\frac{1}{L_s} & \frac{G_1}{L_s} & \frac{G_2}{L_s} & -\frac{G_3}{L_s} \\ \frac{1}{C_s} & 0 & 0 & \frac{1}{\Omega_s} & 0 & 0 & 0 \\ 0 & \frac{1}{C_s} & -\Omega_s & 0 & 0 & 0 & 0 \\ \frac{H_1}{L_m} & \frac{H_2}{L_m} & 0 & 0 & -\frac{H_1}{L_m} & -\left( \frac{H_2 - L_m \Omega_s}{L_m} \right) & \frac{H_3}{L_m} \\ \frac{G_1}{L_m} & \frac{G_2}{L_m} & 0 & 0 & -\frac{G_1}{L_m} & -\left( \frac{H_2 - L_m \Omega_s}{L_m} \right) & \frac{H_3}{L_m} \\ \frac{K_2 r'_{c}}{r_c C_f} & \frac{K_4 r'_{c}}{r_c C_f} & 0 & 0 & -\frac{K_2 r'_{c}}{r_c C_f} & -\frac{K_4 r'_{c}}{r_c C_f} & -\frac{r'_{c}}{R r_c C_f} \end{pmatrix}
$$

$$
B = \begin{pmatrix} K_1 & K_2 & 0 & \omega_0 I_c \\ 0 & 0 & 0 & -\omega_0 I_s \\ 0 & 0 & 0 & \omega_0 I_c \\ 0 & 0 & 0 & \omega_0 I_m \\ 0 & 0 & 0 & -\omega_0 I_m \\ 0 & 0 & -\omega_0 I_m \end{pmatrix} \begin{pmatrix} 0 & -\frac{r'_{c}}{L_m} & 0 & 0 \\ 0 & 0 & -\frac{r'_{c}}{L_m} & -\frac{G_2}{L_m} \\ 0 & 0 & -\frac{r'_{c}}{L_m} & 0 & 0 \\ 0 & 0 & -\frac{r'_{c}}{L_m} & 0 & 0 \\ 0 & 0 & -\frac{r'_{c}}{L_m} & 0 & 0 \
$$

$$
C = [r'_{c}K_{3} \t r'_{c}K_{4} \t 0 \t 0 \t -r'_{c}K_{3} \t -r'_{c}K_{4} \t \frac{r'_{c}}{r_{c}}] \t (\succeq 1)
$$
  

$$
D = [0 \t 0 \t -r'_{c} \t 0]
$$
 (5-1)

تابع انتقال مبدل )ولتاژ خروجي بازای تغييرات هر يک از پارامترهای ورودی نظير تغيير فرکانس سوئيچينگ) نيز به کمک رابطه (١٠) قابل محاسبه خواهد بود.

$$
G_p(s) = C(SI - A)^{-1}B + D \tag{1}
$$

**پيادهسازی روابط - 3**

 $(1)$ 

یک مبدل رزنانسی با مشخصات ارائه شده در جدول 1 درنظر گرفته شده است. دیاگرام بود برای این مبدل بازای ورودیهای مختلف در شکل  $\cdot \hat{d}$  . و  $\widehat{\omega}_{sn}$ . بدیهی است که دیاگرام بود تابع نقطه کار مبدل بوده و با  $\widehat{\iota}_o$ تغییر برخی پارامترها نظیر ولتاژ ورودی، جریان بار (ناشی از تغییر اندازه $G_d = g_d = 6$ این تغییرات را برای =  $\theta_o/d$ 

: مشخصات مبدل ايزوله رزنانسي سری جدول1

| $\sim$<br>╯<br><i>- -</i><br>یار امتر   | نماد | مقدار                |
|-----------------------------------------|------|----------------------|
|                                         |      |                      |
| ولتاژ وردی (ولت)                        | Vi   | ٢٨                   |
| ولتاژ خروجي                             | Vo   | ۱۲                   |
| مقدار بار خروجي (اهم)                   | R    | Δ                    |
| سلف رزنانس (میکروهانری)                 | Ls   | ٣٠                   |
| خازن رزنانس (نانوفاراد)                 | Cs.  | ۱۰۰                  |
| اندو کتانس مغناطیس کنندگی ترانسفورماتور | Lm.  | ۱۵۴                  |
| (میکروهانری)                            |      |                      |
| فركانس سوئيچينگ (كيلوهرتز)              | fs   | ۰۰۱                  |
| خازن خروجی (میکروفاراد)                 | Сf   | ۱۵۰                  |
| مقاومت معادل سری با خازن خروجی یا ESR   | rc   | ۰.۰۱                 |
| (اهم)                                   |      |                      |
| مقاومت سری در مدار رزنانس (اهم)         | rs   | $\cdot$ .            |
| نسبت تبدیل ترانسفورماتور (np/ns)        | n    | $\cdot \lambda \tau$ |

#### **پياده سازی سخت افزاری - 4**

برای مقایسه نتایج محاسباتی با عملی، یک نمونه مبدل رزنانسی یزوله سری با مشخصاتی مشابه انچه در جدول ۱ امده است، طراحی و پیادهسازی شده است. اما برای صحت سنجی معادالت حالت بهدست آمده در ۹، روش میدلبروک (Middlebrook) پیشنهاد شده است [۱۲]. به کمک روش فوق میتوان تابع انتقال حلقه باز سیستم (اندازه و فاز) را بهدست اورد. در ۱۱۳] و ا۱۴ جزئیاتی از پیاده سازی روش میدلبروک و اجرای مناسب آن در مبدل های سوئیچینگ متداول نظیر باک، ارائه شده است. در ادامه این مقاله، ابتدا روش میدل بروک تشریح داده شده و سپس منحنی اندازه و فاز تابع انتقال حلقه باز از روش فوق بهدست آمده که نهایتا با نتایج حاصل از پیادهسازی روابط استخراج شده در محیط متلب (شکل ۵) مقایسه خواهند شد.

 $\lambda$ 

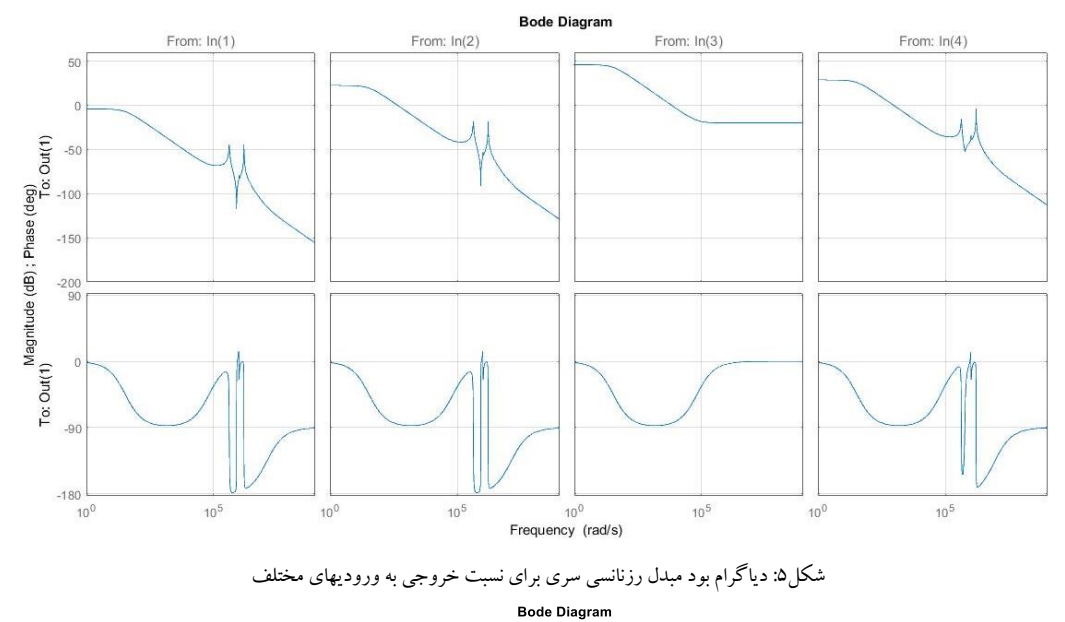

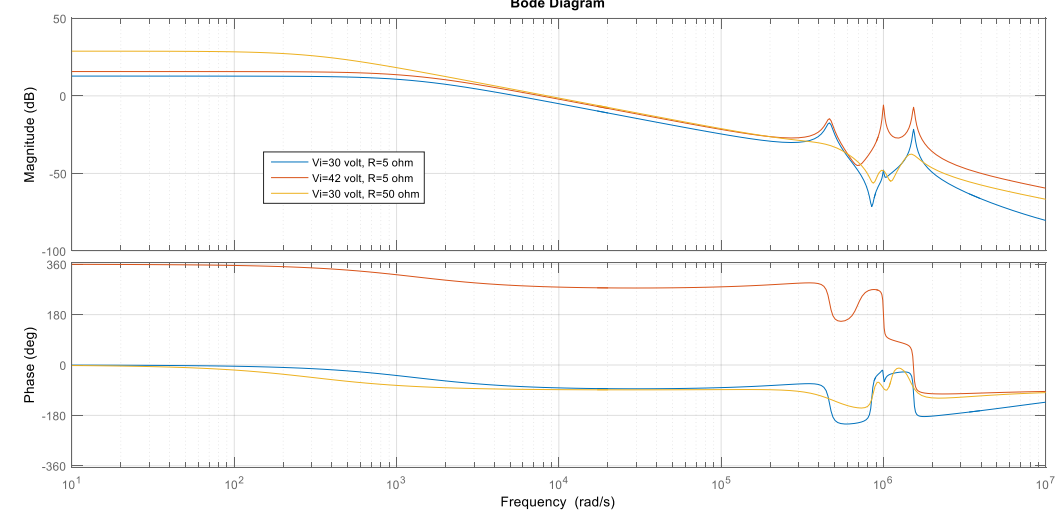

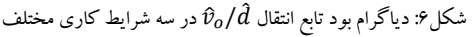

روش ميدلبروک 4 - 1

تابع انتقال یک سیستم حلقه بسته مطابق شکل 7 را درنظر بگیرید.

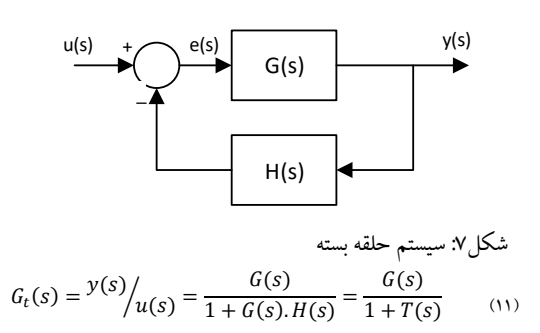

در رابطه فوق حاصلضرب  $G(\mathcal{S}).H(\mathcal{S})$  با عنوان تابع انتقال حلقه (باز) خوانده شده و با  $T(s)$  نشان داده میشود. در بررسی پایداری

سیستم فوق، میتوان به کمک دیاگرام بود رفتار انداره و فاز  $T(\mathit{s})$  را به جای منظور نمودن بهره کلی سیستم مورد ارزیابی قرار داد. هرگاه مطابق شکل ۸ از یک نقطه (نقطه A) تابع انتقال G را به دو قسمت تفکیک کنیم. در نتیجه میتوان تابع انتقال حلقه (باز) را مطابق رابطه

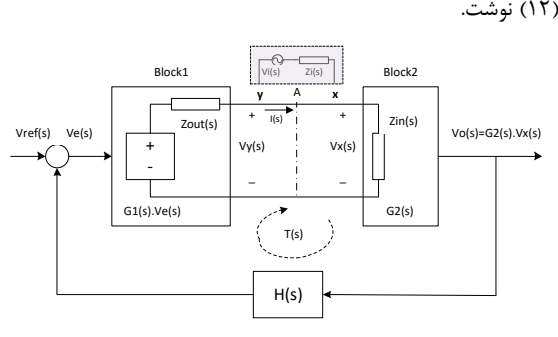

شکل۸: تفکیک تابع انتقال رو به جلو در یک سیستم حلقه بسته به دو قسمت

$$
T(s) = G1(s) \cdot \frac{Zin(s)}{Zin(s) + Zout(s)} \cdot G2(s) \cdot H(s) \tag{17}
$$

که در رابطه فوق 1G و 2G به ترتیب توابع انتقال بلوکهای شماره بک و دو هستند. اما در عمل برای محاسبه تابع انتقال، یک ولتاژ اغتشاش<br>با فرکانس مشخص (منبع (V<sub>i</sub>(s با امپدانس (Z<sub>i</sub>(s)، مطابق آنچه در شکل ۸ نشان داده شده است به محل تفکیک (بین دو نقطه x و y) اعمال میکنیم. نقطه تفکیک باید ویژگی های خاصی داشته باشد که در y را توسط ادامه به آن اشاره خواهد شد. سپس باید ولتاژ در نقاط x و سیلوسکوپ یا نظایر آن اندازهگیری نمود ( $V_{\chi}(s)$ و (  $V_{\mathbf{y}}(s)$  ). نسبت ولتاژ به ولتاژ در نقطه x را تابع انتقال حاصل از اندازهگیری یا درنقطه y به ولتاژ در نقطه x را تابع انتقال حاصل از اندازهگیری یا<br> $T_{\nu}(s)$  مینامیم. حال میتوان به کمک شکل ۸ ، رابطهی بین  $T_{\nu}(s)$ و T(s) (تابع انتقال حلقه باز سیستم) را مطابق زیر به دست آورد:

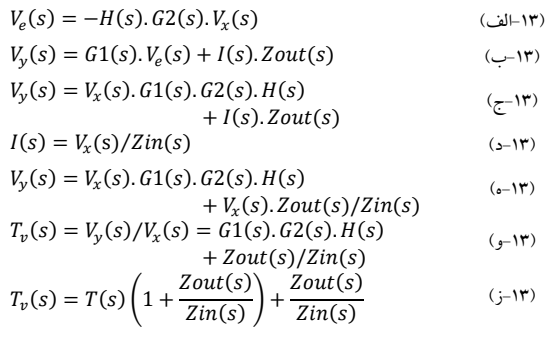

مطابق رابطه (۱۳-ز)،  $T_{\nu}(s)$  یا همان تابع انتقال اندازه گیری شده توسط ابزارهای اندازهگیری (نظیر Vector Analyzer)، با مقدار تئوری $T(\mathcal{S})$  مرتبط میباشد. هرگاه نسبت امپدانس خروجی و ورودی در نقطهای که اغتشاش اعمال می شود، به مراتب کوچکتر از یک باشد، مقدار  $T_\nu(s)$  و  $T(s)$  برابر خواهند شد. مناسبترین نقطه برای اعمال ولتاژ اغتشاش در یک مبدل، محل نمونه برداری از ولتاژ خروجی است (در مسیر فیدبک). در این نقطه بدلیل وجود خازن بزرگ در خروجی (امپدانس کوچک در فرکانسهای بالا) و نیز مقاومت بار (امپدانس کوچک در فرکانسهای پائین) مقدار  $Z_{out}(s)$  بسیار کوچک خواهد بود. از طرف دیگر بدلیل وجود امپدانس باال در مسیر فیدبک )غالبا از مرتبه ده کیلو اهم به بالا) مقدار  $Z_{in}(s)$  در مقایسه با  $Z_{out}(s)$  بسیار بزرگ است. لذا در عمل این نقطه محل مناسبی برای اعمال ولتاژ اغتشاش خواهد بود.

شکل 9 نمایی از چگونگی اعمال ولتاژ و نقاط اندازهگیری را نشان میدهد. سیگنال اغتشاش یک سیگنال سینوسی با فرکانس مشخص و دامنه کوچک (در مقایسه با دامنه ولتاژ خروجی) است که از طریق یک<br>ترانس ایزوله به دو سر یک مقاومت (R1) که اهم کمی دارد اعمال می-شود. کانال یک اسیلوسکوپ، ولتاژ ورودی و کانال دوم آن، ولتاژ خروجی<br>را اندازهگیری میکنند. کافی است برای فرکانسهای مختلف شکل موج-های نقاط فوق را اندازهگیری کرده و مقدار اندازه و فا ز آنها را مشخص نمود. دیاگرام بود (Bode (با کمک این اطالعات قابل رسم است.

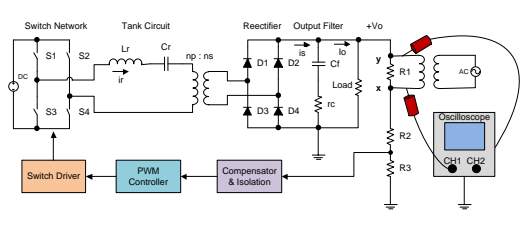

و <sup>y</sup> : چگونگي اعمال ولتاژ اغتشاش و اندازه گيری ولتاژ در نقاط <sup>x</sup> شكل9

#### اندازه گيری های عملي 4 - 2

شکل 10 چیدمان آزمون برای مبدل پیادهسازی شده را نشان میدهد. سیگنال سینوسی توسط یک سیگنال ژنراتور در فرکانسهای مختلف تولیدشده و توسط ترانس کوپالژی که در شکل مشخص شده، به دو سر یک مقاومت که در مسیر فیدبک اضافه شده است اعمال میگردد. ولتاژ های دو سر ترانس توسط اسیلوسکوپ خوانده شده و در قالب فایل اکسل ذخیره میشوند. به کمک نرم افزار متلب و ماژول CFTool، اطالعات اندازه و فاز برای هر سیگنال )ورودی و خروجی( در فرکانسهای مختلف استخراج میشوند. با استفاده از این داده هامیتوان منحنی بود تابع انتقال حلقه باز مبدل را رسم نمود.

شکل 11 نمونه از ولتاژهای اندازهگیری شده توسط اسیلوسکوپ را نشان میدهد. در شکل ۱۲ منحنیهای بود مبدل که از دو طریق<br>محاسباتی و اندازهگیری حاصل شده اند، نشان داده شده و مقایسه شده-اند.

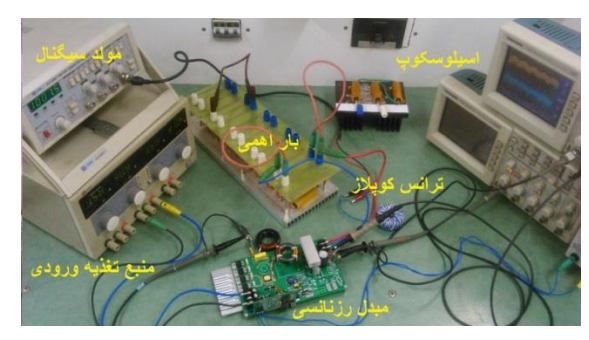

شكل:10 نمايي از چيدمان آزمون

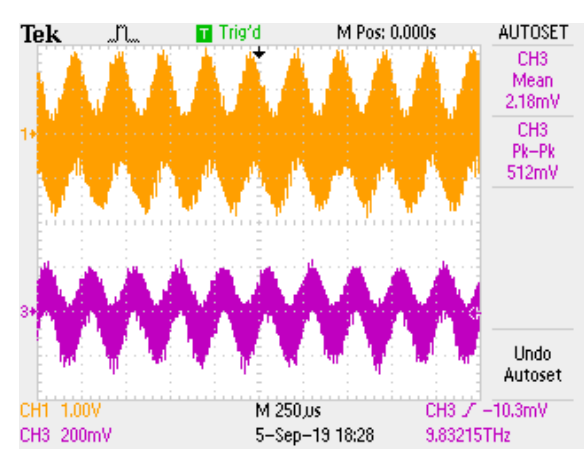

4 شكل:11 نمونه از ولتاژهای اندازهگيری شده در فرکانس kHz

 $\cdot$ ۳

سازی شده است. دياگرام بود برای معادالت حالت بهدست آمده و بر اساس مقادير المانهای پياده سازی شده ترسيم و با دادههای اندازه گيری شده مقايسه شده است. برای صحهگذاری، منحنيهای اندازه و فاز برای تابع انتقال حلقه-بازِ مبدل با بکار گيریِ روش ميدلبرو ک اندازه گيری و ترسيم شده است. به منظور استفاده از روش فوق، ايجاد برخي تغييرات در سخت افزار ضروری است که جزئيات آن همراه با تشريح کامل روش فوق در مقاله ارائه شده است. نهايتا نتايج حاصل از سخت افزار، با داده های حاصل از پياده سازی معادالت بهدست آمده در محيط متلب مقايسه شده اند. اين مقايسه صحت معادالت حالت بهدست آمده را تاييد ميکند.

#### **مراجع**

- [1] Y. Wang, L. Yang, G. Li, S. Tu, "A Parameter Selection Method for Multi -Element Resonant Converters with a Resonant Zero Point," Journal of Power Electronics, Vol. 18, No. 2, pp. 332 -342, March 2018.
- [2] R.W. Erickson, D. Maksimovic, Fundamentals of Power Electronics, 2th Ed. , Kluwer Academic Publishers, pp. 213 -247, 2004.
- [3] [M.Z. Youssef,](https://www.tandfonline.com/author/Youssef%2C+M+Z) H. Pinheiro, "A Sampled-Data Reduced Order Dynamic Model for a Self - Sustained Series -Parallel Resonant Converter," European Power Electronics and Drives, Vol. 15, Issue 1, 2005.
- [4] [M.E. Elbuluk,](https://ieeexplore.ieee.org/author/37265166400) [G.C. Verghese,](https://ieeexplore.ieee.org/author/37283319200) [J.G. Kassakian,](https://ieeexplore.ieee.org/author/38283212200)  "Sampled -data modeling and digital control of resonant converters," IEEE TRANSACTIONS ON POWER ELECTRONICS. Vol 3. no 3, JULY 1988. pp. 344 – 354.
- [5] Y. Murakami, T. Sato, K. Nishijima, T. Nabeshima, "Small Signal Analysis of LLC Current Resonant Converters Using Equivalent Source Model," IECON 2016 - [42nd Annual Conference](https://ieeexplore.ieee.org/xpl/conhome/7782522/proceeding)  [of the IEEE Industrial Electronics Society,](https://ieeexplore.ieee.org/xpl/conhome/7782522/proceeding)  Florence, Italy, 23 -26 Oct. 2016.
- [6] E.X. Yang, [F.C. Lee,](https://ieeexplore.ieee.org/author/37271047100) [M.M. Jovanovic,](https://ieeexplore.ieee.org/author/37301483700) "Smallsignal modeling of series and parallel resonant converters," [APEC '92 Seventh Annual Applied](https://ieeexplore.ieee.org/xpl/conhome/615/proceeding)  [Power Electronics Conference and Exposition,](https://ieeexplore.ieee.org/xpl/conhome/615/proceeding)  Boston, MA, USA, 23 -27 Feb. 1992.
- [7] K. Aditya, S. Williamson, "Linearization and Control of Series -Series Compensated Inductive Power Transfer System Based on Extended Describing Function Concept, " Energies, Vol. 9, Issue 11, 17 November 2016.
- [8] S. Tian, F.C. Lee, Q. Li, "Simplified Equivalent Circuit Model of Series Resonant Converter,[" IEEE](https://ieeexplore.ieee.org/xpl/RecentIssue.jsp?punumber=63)  [Transactions on Power Electronics,](https://ieeexplore.ieee.org/xpl/RecentIssue.jsp?punumber=63) Vol. 31, [Issue 5,](https://ieeexplore.ieee.org/xpl/tocresult.jsp?isnumber=7352399) May 2016.
- [9] [H.P. Park,](https://www.researchgate.net/profile/Hwa_Pyeong_Park?_sg%5B0%5D=PXLL5JSVTas-j9gDMdeUAZFN_P-wPOigTe1EhPfW47FmusM_8VBuQnrE6D64NJBOs6pXFRc.DqZiYl8e9TO7RHBU9Pl7oO7rSJ5oVL4iLf6l46FbKv7VulWiBY4zvbn3rDnStu08vMI2_rzgOns2hpxG0A6kew&_sg%5B1%5D=Xk1bamhIOksy5ztwVnH0PYwDOUVqfFqRuRvTfnB_4nLLQwH8x5-livt2NNryEWVbhoOSgHs.mCQdKRA1NNdYa3lSsjBoWMXwdoS8VeGEB3ge6qb6mexcwubsNGFYDIXHJMiHIAAodFJjI2cPMGjWuySMX4qScA) [J.H. Jung,](https://www.researchgate.net/profile/Jee_Hoon_Jung?_sg%5B0%5D=PXLL5JSVTas-j9gDMdeUAZFN_P-wPOigTe1EhPfW47FmusM_8VBuQnrE6D64NJBOs6pXFRc.DqZiYl8e9TO7RHBU9Pl7oO7rSJ5oVL4iLf6l46FbKv7VulWiBY4zvbn3rDnStu08vMI2_rzgOns2hpxG0A6kew&_sg%5B1%5D=Xk1bamhIOksy5ztwVnH0PYwDOUVqfFqRuRvTfnB_4nLLQwH8x5-livt2NNryEWVbhoOSgHs.mCQdKRA1NNdYa3lSsjBoWMXwdoS8VeGEB3ge6qb6mexcwubsNGFYDIXHJMiHIAAodFJjI2cPMGjWuySMX4qScA) "Modeling and Feedback Control of LLC Resonant Converters at High Switching Frequency," Journal of power

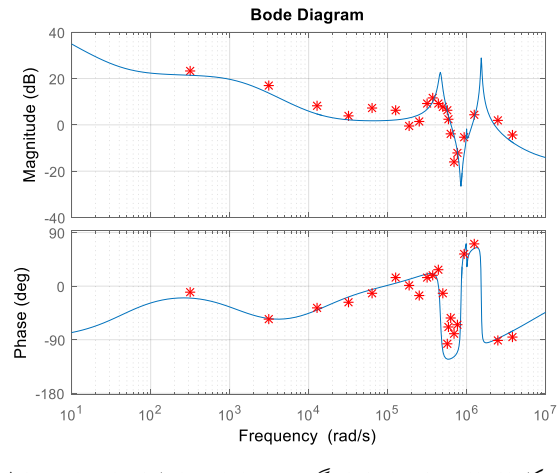

شكل:12 مقايسه داده های اندازهگيری شده با نتايج حاصل از پياده سازی روابط در محيط متلب

الزم به ذکر است که برای رسم منحنی بود، بروش محاسباتی، باید تابع انتقال جبران کننده نیز لحاظ شود. بعبارت دیگر تابع انتقال حلقه باز از حاصلضرب معادله 10 در تابع انتقال جبران ساز ، بهدست خواهد آمد. جبران ساز استفاده شده در این مبدل در شکل 13 نشان داده شده است. تابع انتقال این جبران ساز بر اساس مقادیر پیادهسازی شده در رابطه (۱۴) ارائه شده است.

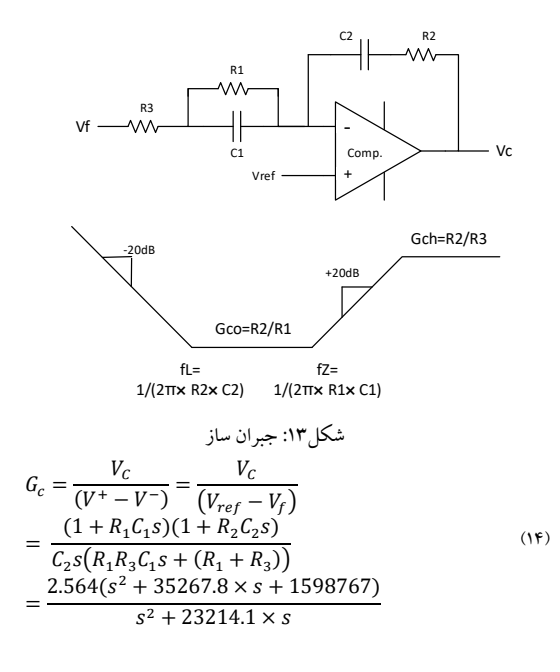

#### **نتيجهگيری - 8**

در اين مقاله دو هدف اصلي که عبارتند از استخراج معادلات حالت<br>برای یک مبدل ایزوله رزنانسی و صحه گذاری آن توسط روش میدل– بروک، با جزئيات مورد بررسي قرار گرفته است. با توجه به غيرخطي بودن مبدل رزنانسي و نيز تغييرات سريع مقادير متغييرهای حالت حين هر يک از حاالت سوئيچينگ، استفاده از توابع توصيف گسترده و خطي سازی معادالت حاصل از اين توابع پيشنهاد و استفاده گرديد. برای صحه گذاری معادالت بهدست آمده، يک مبدل رزنانسي ايزوله سری، طراحي و پياده

DOI: 10.52547/joc.15.2.97

electronics, Vol. 16, Issue 3, pp. 849 -860, May 2016.

- [10[\] C.H. Chang,](https://ieeexplore.ieee.org/author/37535303000) [E.C. Chang,](https://ieeexplore.ieee.org/author/37418203900) [C.A. Cheng,](https://ieeexplore.ieee.org/author/37334924800) [H.L. Cheng,](https://ieeexplore.ieee.org/author/37406116300)  [S.C. Lin,](https://ieeexplore.ieee.org/author/38252037100) "Small Signal Modeling of LLC Resonant Converters Based on Extended Describing Function," [2012 International Symposium on](https://ieeexplore.ieee.org/xpl/conhome/6226980/proceeding)  [Computer, Consumer and Control,](https://ieeexplore.ieee.org/xpl/conhome/6226980/proceeding) Taichung, Taiwan, 4 -6 June 2012.
- [11] J. Ma, X. Wei, L. Hu, J. Zhang, "Small -Signal Modeling of the LLC Half-Bridge Resonant Converter," [Journal of Circuits, Systems and](https://www.worldscientific.com/worldscinet/jcsc)  [Computers](https://www.worldscientific.com/worldscinet/jcsc) [vol. 28, no. 04,](https://www.worldscientific.com/toc/jcsc/28/04) 2019.
- [12] R.D. Middlebrook, "Measurement of Loop Gain in Feedback Systems," International Journal of Electronics, Vol. 38, No. 4, pp. 485 -512, 1975.
- [13] H. Choi, "Practical feedback loop design considerations for switched mode power supplies," Fairchild Semiconductor Power Seminar, pp. 489 - 498, 2010 -2011.
- [14] [Y. Panov,](https://ieeexplore.ieee.org/author/37350209400) [M.M. Jovanovic,](https://ieeexplore.ieee.org/author/38186268200) "Small-signal measurement techniques in switching power supplies," Nineteenth Annual IEEE Applied Power Electronics Conference and Exposition (APEC 2004), Anaheim, CA, USA, 22 -26 Feb. 2004.

DOI: 10.52547/joc.15.2.97]